CprE 288 – Introduction to Embedded Systems ARM Assembly Programming: Translating C Control Statements and Function Calls

> Instructors: Dr. Phillip Jones

### Announcements

- **Exam 3: Friday 7/6 (last day of class)**
- **Final Projects**
	- Projects: Mandatory Demos Friday , 7/6 (11am 3pm)
	- Reminder, Lab attendance is mandatory: -10 points from final project for each lab session you miss
- **Quiz 7** (Thuesday, 7/3): ARM Procedure Call Standard readings.
- Reading for the next few weeks
	- **Textbook:** Chapter 2.1-2.3, and 2.6.1-2.6.2
	- **Textbook:** Chapter 4.1 4.3
	- **Assemble ARM instruction set manual:**
		- Preface, Chapter 3, Chapter 4
	- **ARM Procedure Call Standard:**
		- Sections: 5, 7.1.1, 7.2.

## Major Classes of Assembly Instructions

- Data Movement
	- Move data between registers
	- Move data in & out of Memory
	- Different addressing modes
- Logic & Arithmetic
	- Addition, subtraction, etc.
	- AND, ORR, EOR (Exclusive OR), bit shift, etc.
- Control Flow
	- Control which sections of code should be executed (e.g. In C "IF" , "CASE" , "WHILE", etc.
	- Function Calls

## C Control Statements

#### Recall control statements in C:

```
\frac{1}{\sqrt{2}}If statement:
if (cond) 
{
   if-body;
}
```
If-else statement: **if (***cond***) {** *if-body*  **} else {**  *else-body***; }**

## C Control Statements

#### Loop statements:

```
While statement:
while (cond)
{
  loop-body;
}
                       Do-While statement:
                       do
                       { 
                          loop-body
                       } while (cond);
```
For statement:

**for (***init-expr***;** *cond-expr***;** *incr-expr***) {**  *loop-body***; }**

## Control Flow

- **Control Flow**: mechanisms that allow a program to make decisions about what instruction to execute next from program memory
- Without control flow:
	- A CPU would always just execute the next instruction in program (code) memory
	- A computer would be limited in the types of functionality it could execute
- Two assembly instructions are typically part of any assembly langue to enable implementing control flow
	- **Compare:** Typically subtracts two things and updates the flags in the Status Register (i.e. Zero, Carry, Negative, Overflow flags)
	- **Branch:** Based on which flags of the Status Register are set, it directs the CPU to go to the next instruction in code memory or to "branch" to an alternative place in code memory.

# Control Flow Basics

### Steps to implement control flow:

- 1. Set flags in the Status Register
- 2. Use a Branch instruction to check for particular Status Register flag values
	- **A. Branch not taken:** If the conditions being checked are **not met**, then go to the next instruction in program (code) memory.
	- **B. Branch taken:** if the conditions being check are met, then go to an alternative location in code memory, typically indicated by a label.

Example:

**MOVW R1, 0xFFFF**

**MOVW R2, 0x0000**

- **CMP R1, R2 ;**compare R1, and R2 and set flags
- **BEQ endif** ;check flags, and branch to "endif"

```
\bullet ;if r1 == r2 (i.e. Zero flag(Z) =1)
```
**endif:**

## Setting Status Register Flags

- **Which instructions can update the Status Register Flags?**:
	- In general, consult the Assembly Instruction Set manual
- Some examples:
	- $-$  **Compare**: e.g. CMP, often used to help check for  $==$ ,  $!=$ ,  $\ge$ ,  $\ge$ ,  $\lt$ ,  $\lt$ .
	- **Test**: e.g. TST, TEQ, often used to check if given bits are set in a register, or check if a register is equal to a given value
	- **Arithmetic:** Most ARM arithmetic instructions when appended with an "S" update the Status Register
	- **Logic**: Most ARM logic instructions when appended with an "S" update the Status Register
	- **Move:** ARM has a MOVS that updates the Status Register

CMP: Subtracts two registers. Updates Status register

- Syntax: CMP Rn, Rm {,<shift>}
- Operands:  $0 \le n \le 15$ ,  $0 \le m \le 15$
- Operations:  $Rn Rm$  (omitting shift), PC  $\leftarrow$  PC+4

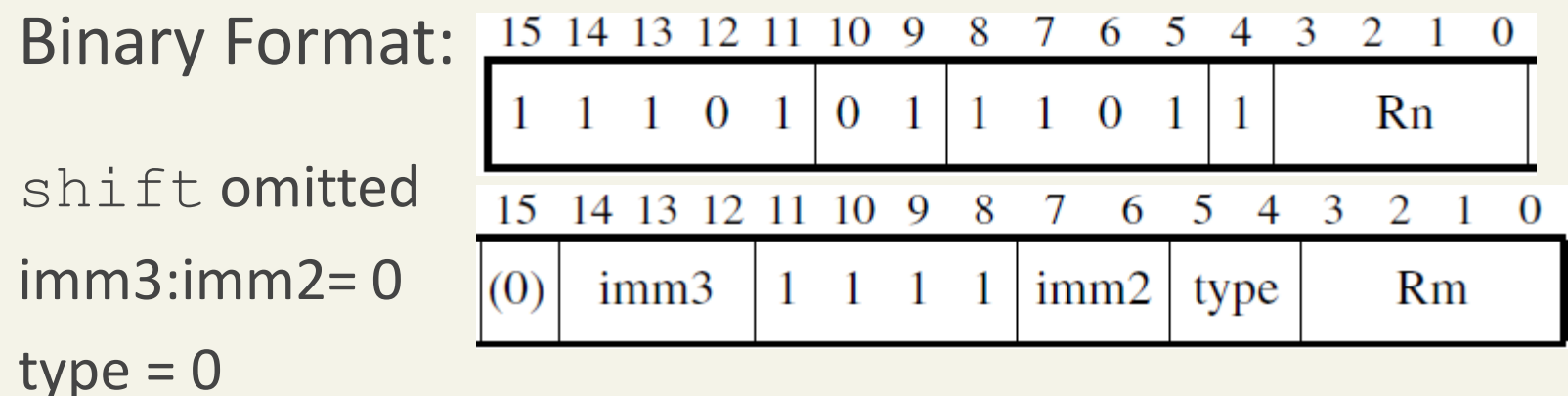

Note: if shift is not omitted, then Rm is shifted based on the encodings giving in section 4.3.1 in ARM Instruction Set

CMP: Subtract constant from reg. Update Status Register.

Syntax: CMP Rn, #const

Operands:  $0 \le n \le 15$ ,  $0 \le const \le 255$ 

Operations:  $Rn - #const$ ,  $PC \leftarrow PC+4$ 

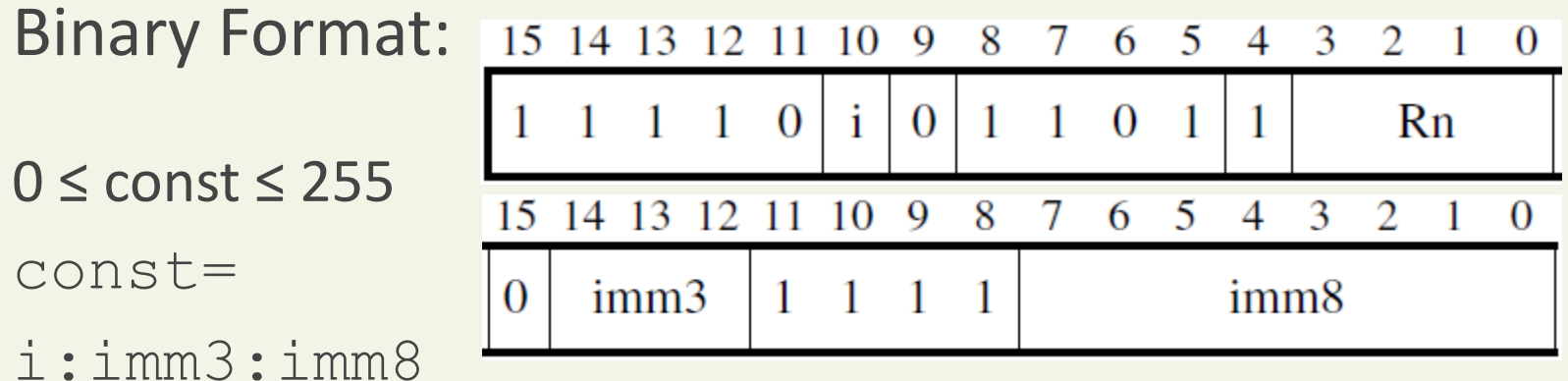

Note: If const is greater than 255, See section 4.2 of ARM Instruction Set how to determine valid values for const.

TST: Bitwise AND of two registers. Updates Status Register

Syntax: TST Rn, Rm {,<shift>}

Operands:  $0 \le n \le 15$ ,  $0 \le m \le 15$ 

Operations: Rn and Rm (omitting shift), PC $\leftarrow$  PC+4

15 14 13 12 11 10 9 8 7 6 5 3 Binary Format: 4 2  $\Omega$  $0\quad 0\quad 0\quad 0$  $\bf{0}$  $\mathbf{1}$  $Rn$ shift omitted 15 14 13 12 10 - 9 8 6 5  $\overline{4}$ 3 7  $\mathfrak{D}$ imm3:imm2= 0  $\mathbf{1}$ imm<sub>3</sub>  $(0)$  $\mathbf{1}$  $imm2$  $Rm$ 1 type  $type = 0$ 

Note: if shift is not omitted, then Rm is shifted based on the encodings giving in section 4.3.1 in ARM Instruction Set

TST: Bitwise AND reg with constant. Update Status Register

Syntax: TST Rn, #const

Operands:  $0 \le n \le 15$ ,  $0 \le const \le 255$ 

Operations: Rn and #const,  $PC \leftarrow PC+4$ 

Binary Format: 15 14 13 12 11 10 9 8 7 6 5  $\overline{4}$ 3 2  $\bf{0}$  $\theta$  $\mathbf{i}$  $\overline{0}$  $0 \quad 0$  $\theta$  $Rn$  $\theta$  $0 \le$  const  $\le$  255  $\overline{9}$ 12 10 8  $\overline{\mathbf{5}}$ 15 14 13 7 6 3  $\Omega$ 2 const=  $imm3$  $imm8$  $\Omega$ i:imm3:imm8

Note: If const is greater than 255, See section 4.2 of ARM Instruction Set how to determine valid values for const.

## Checking Status Register Flags

- Branch instructions check if particular *conditions* are satisfied by the Status Register flags.
	- If conditions are satisfied, then CPU branches to a label
	- If conditions are not satisfied CPU goes to next instruction.
- Some Branch conditions:
	- $-$  **BEQ** / **BNE**: Is Zero flag (Z) = 1 or 0, used for comparing signed or unsigned values
	- **BGT / BGE / BLT / BLE**: comparing Signed values
	- **BHI/BHS/BLO/BLS:** comparing Unsigned values

B{cond}: Branch to a target address if condition satisfied

Syntax: B{cond} label

Operands: **cond** (see 3.4.1 of ARM Instruction set)

Assembler encodes **label** into:PC+S:J2:J1:imm6:imm11:'0'

Operation: if(cond), then  $PC \leftarrow PC+ S:J2:J1:imm6:imm11:'0'$ else PC  $\leftarrow$  PC+ 4

Binary Format: 15 14 13 12 11 10 9 8 7 6 5 4 3 2 1  $\Omega$ S.  $\mathbf{1}$  $\overline{0}$ imm<sub>6</sub> cond 12 11 10 9 8 5  $\overline{4}$ 15 14 13 7 6  $\mathcal{R}$  $\mathcal{D}$  $|J1|$  $J2$  $\Omega$  $\overline{0}$  $imm11$ 

## Table of Branch Conditions

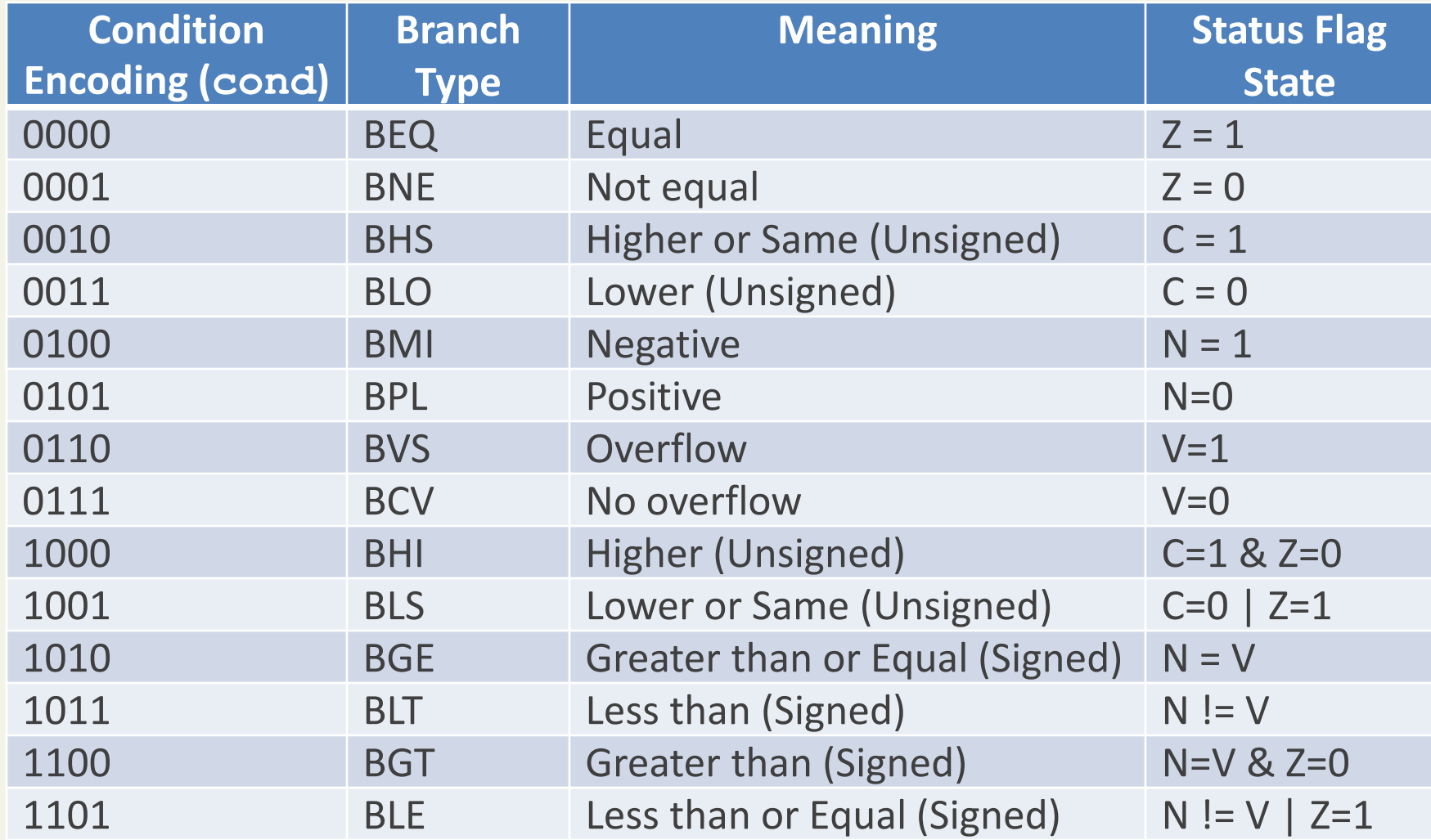

## Table of Branch Conditions

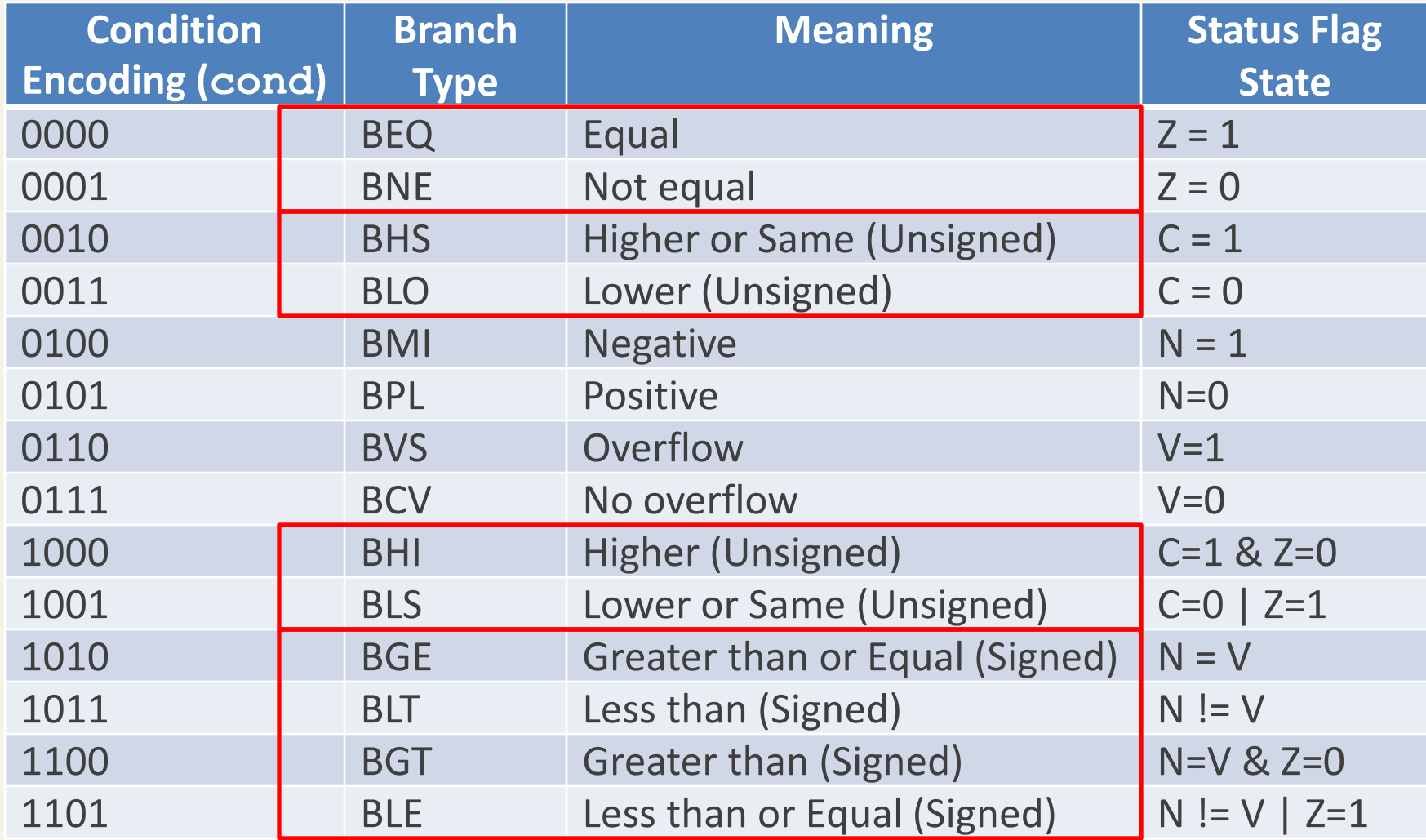

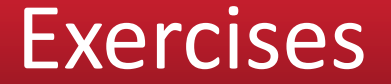

Assume: a located @ 0x1000\_A000, b located @ 0x1000\_B000

Exercises: Write a sequence of instructions

Branch to label if a < b, a and b are variables of "signed int" type

Branch to label if  $a \ge b$ , a and b are vars of "unsigned int" type

Branch to label if a == b, a and b are "int" type variables

### Exercises

Assume: a located @ 0x1000\_A000, b located @ 0x1000\_B000

Exercise: Write a sequence of instructions

1. Branch to label if  $a < b$  (a and b signed int type)

 **MOVW R0, 0xA000;get a address MOVT R0, 0x1000 MOVW R1, 0xB000;get b Address MOVT R1, 0x1000 LDR R2, [R0, #0] ;load a LDR R3, [R1, #0] ;load b CMP R2, R3 BLT label ; check if a is less than b** label: 18

## Translate If-Statement

#### Example: Assume: a @ 0x1000\_A000, b @ 0x1000\_B000

**if (a < b) // assume a and b are signed ints { a = -a; }**

## Translate If-Statement

```
Example: Assume: a @ 0x1000_A000, b @ 0x1000_B000
 if (a < b) 
  {
   a = -a;
   }
     MOVW R0, 0xA000;get a address
     MOVT R0, 0x1000
     MOVW R1, 0xB000;get b Address
     MOVT R1, 0x1000
     LDR R2, [R0, #0] ;load a
     LDR R3, [R1, #0] ;load b
     CMP R2, R3 
     BGE endif ; take branch if complement true
     NEG R2 ; a = -a
     STR R2 [R0, #0] ;store a
endif: 20
```
## If-Statement: Structure

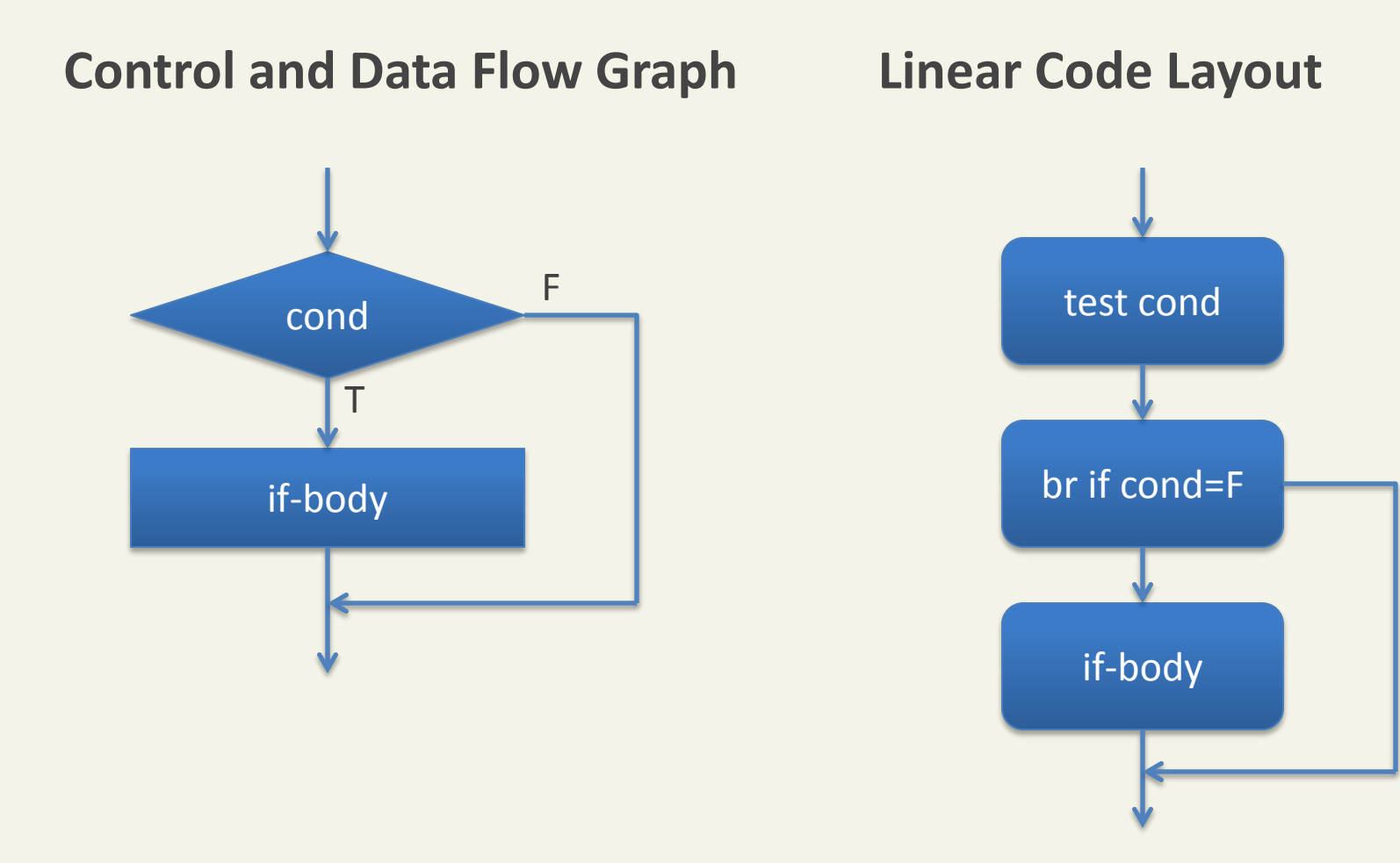

## If-Statement: Structure

```
if (a < b) // C code is testing for less than
\{a = -a;}
MOVW R0, 0xA000;get a address
MOVT R0, 0x1000
MOVW R1, 0xB000;get b Address
MOVT R1, 0x1000
 LDR R2, [R0, #0] ;load a
 LDR R3, [R1, #0] ;load b
 CMP R2, R3
BGE endif ; if complement true
NEG R2 ; a = -a
 STR R2 [R0, #0] ;store a
                                      test cond
                                     br if cond=F
                                       if-body
```
**endif:**

## Branch (Unconditional)

B: Branch to a target address

Syntax: B label

Operands: **label** encoded into: S:I1:I2:imm10:imm11:'0'

Operation: PC PC+ S:I1:I2:imm10:imm11:'0'

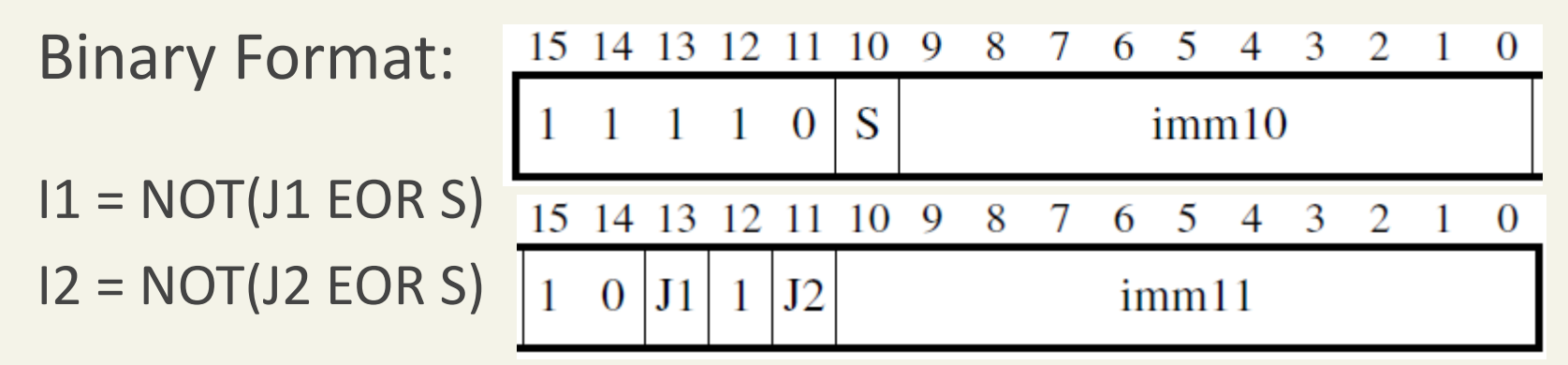

## IF -Else Statement

if (*cond*)  *if-body*  else  *else -body*;

Example: int max, a, b; if  $(a < b)$  $max = b$ ; else  $max = a$ ;

## If-Else Statement: Structure

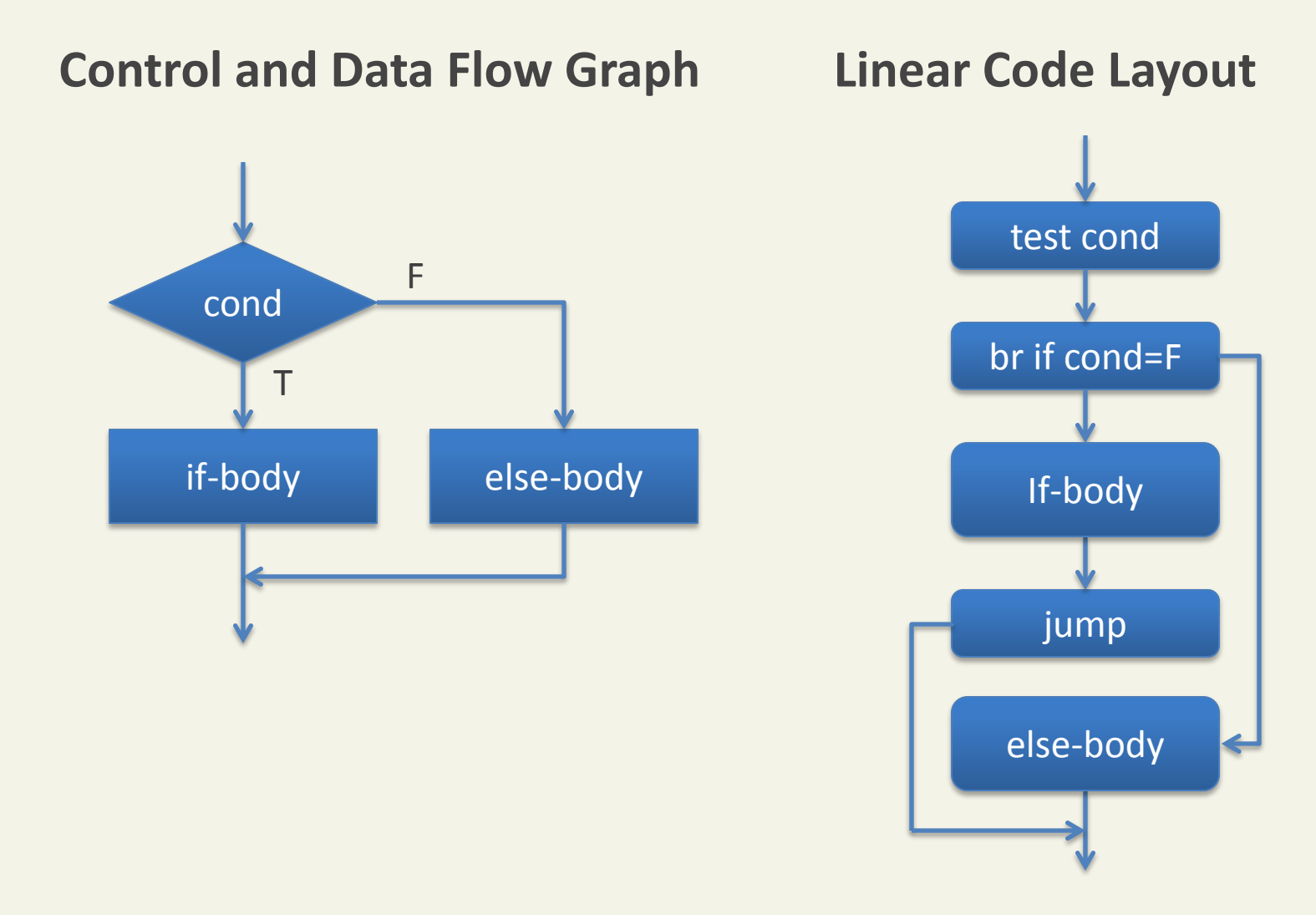

## If-Else Statement: Structure

int max, a, b; if  $(a < b)$  $max = b$ ; else  $max = a$ ;

; assume a in R0 b in R1, max address in R2  $\mid$  (all signed)

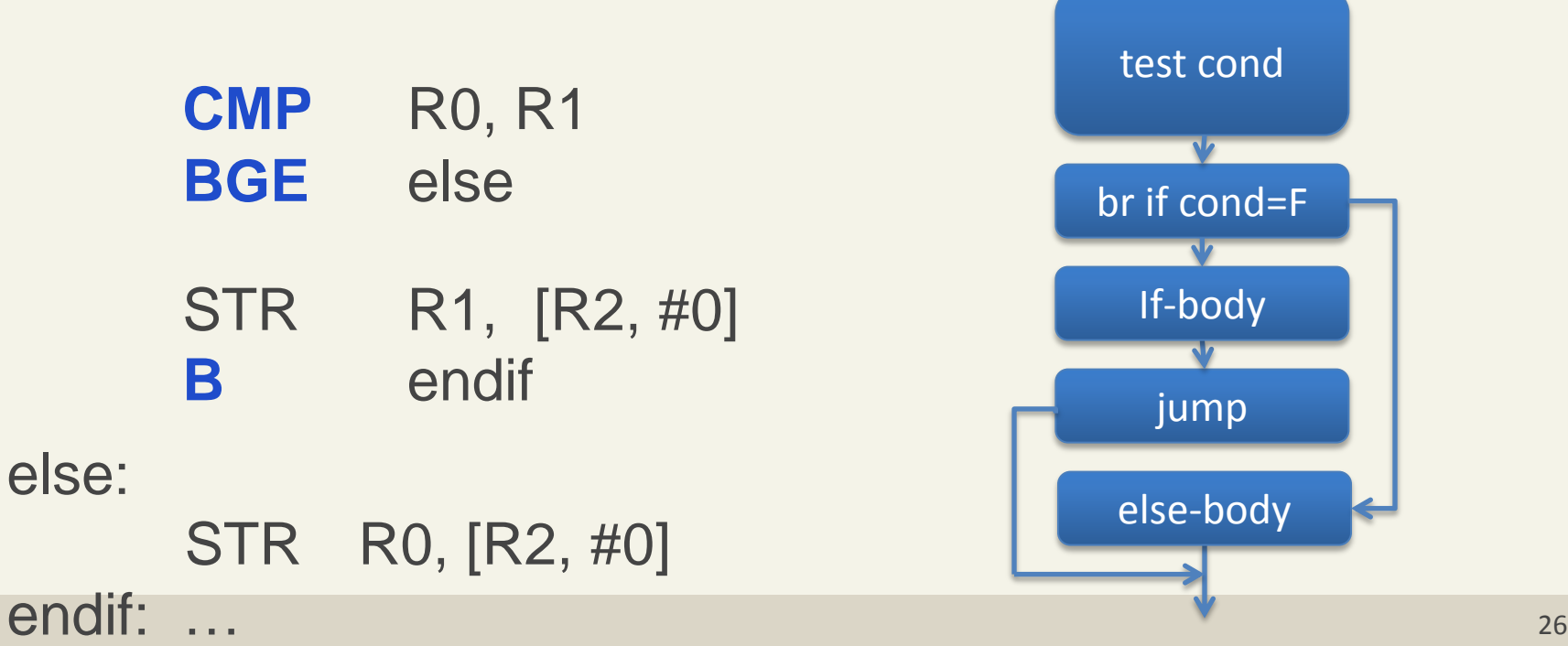

For simple If and If-Else statement, the behavior of C and Assembly are complementary. So complement condition is used.

#### Examples:

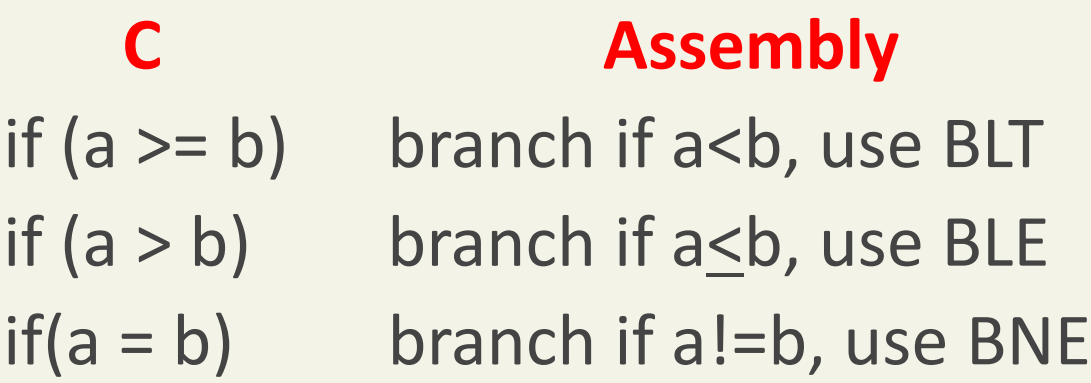

## Caveat when comping against a constant

 **C Assembly (assume a in R0)** If  $(5 > a)$ , branch if  $5 < a$ ? CMP #5, R0 BLE endif

What is the issue?

## Caveat when comping against a constant

 **C Assembly (assume a in R0)** If  $(5 > a)$ , branch if  $5 < a$ ? CMP #5, R0 BLE endif

Problem: Constant must be **second** argument of compare!

Translate the C code into an equivalent condition, then compile into assembly using complement condition.

 C translated C Assembly Case 1: if  $(5 > a) \Leftrightarrow$  if  $(a < 5)$ , branch if  $a \ge 5$ CMP R0, #5 BGE endif

# Compound Condition (&&)

if (a  $>= b 88 b < 10 88 ... 88 a > 20$ ) // signed ints

; If only consists of Boolean **AND's**, follow complement rule

```
; assume a in R0, and b in R1
      CMP R0, R1 
     BLT else ; complement of \ge CMP R1, #10 
     BGE else ; complement of <
   …
      CMP R0, #20
     BLE else ; complement of >
        … ; if-body
      B endif
else:
        … ; else-body
endif:
```
Recall C uses Lazy Evaluation

# Compound Condition (**||**)

if (a >= b **||** b< 10 **||** … **||** a > 20) // signed ints

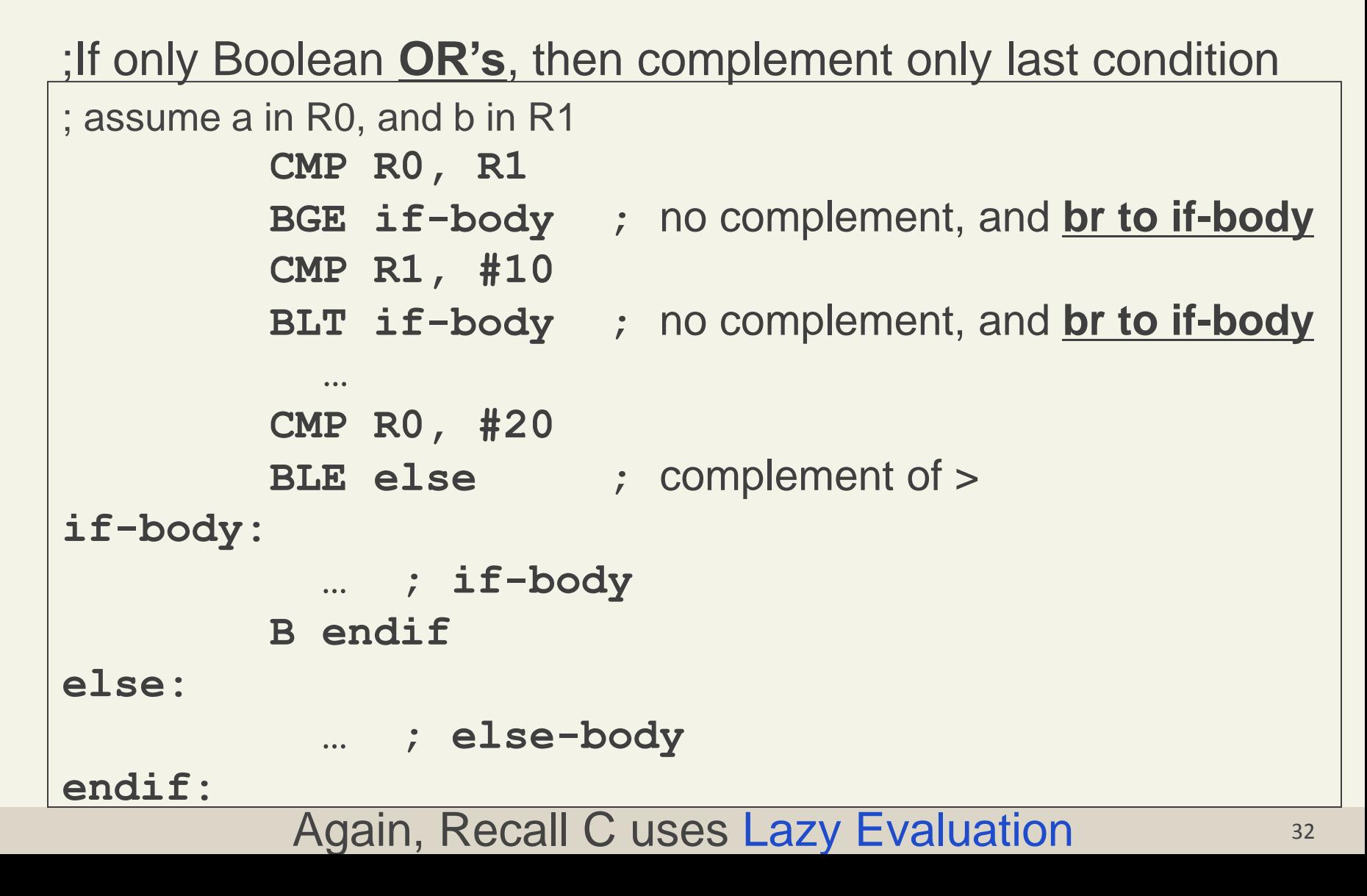

# Function Call Convention

### What is required for supporting a function call?

- Passing parameters
- Getting the return value
- Sharing registers between Caller and Callee
- Local storage (typically placed in reg or on the Stack)
- Jumping to the Callee
- Returning to the Caller

### Why we study the C calling convention

- Must follow it when mixing C with assembly or using precompiled C library functions
- The calling convention is NOT part of the instruction set architecture. It is an agreed upon convention to allow a compiler and human to generate code that can work together

## ARM Function Call Standard: Passing Parameters and Return Value

### Function parameters

- Use R0, R1, R2, R3
- Parameters passed to R0 R3 in order.
- Parameter size: 2, or 1 bytes
	- Value is Zero or Signed extended before placed in a register
- Parameter size 8 bytes
	- Use a pair of registers (e.g. R1:R0)
- Extra parameters placed on the Stack

Function return value

- 8-bit in R0 (Zero or Signed extended)
- 16-bit in R0 (Zero or Signed extended)
- 32-bit in R0
- 64-bit in R1:R0

### ARM Function Call Standard: Sharing Registers

How to share registers between Caller and Callee?

#### Non-volatile(Callee must preserve):R4-R11, SP

**Callee** must make sure these register values are preserved/restored. In other words, the Caller can assume the value of these registers after the Callee function returns will be the same as before the Callee function was called.

#### Volatile (Callee can freely modify): R0-R3, LR

If the Caller wants the values of these registers to be the same before and after the Callee function executes, then the **Caller** must preserve them before the Callee function executes, and restore them after Callee function executes.

# Preserving and Restoring Registers

- Preserve a Register Value
	- Place the register value somewhere "safe"
	- A place in Data Memory called the Stack is this "safe" place
- Restore a Register Value
	- Place the value saved to the Stack back to the register
- Where is the Stack and how does it work?
	- Starts at the highest address in Data Memory (Bottom of Stack)
	- Values are placed and removed from the Top of the Stack
	- Placing a value on the Stack causes it to grow (Downward)
	- Removing a value from the Stack cause it to shrink (Upward)
	- Location of the Top of the Stack is always in register **SP** (R13).
- Assembly Instructions used
	- **PUSH Rn**: Place the value of Rn to the "top" of the Stack. Then decrease the value of  $SP$  by 4.  $[SP] \leftarrow Rn$ ,  $SP \leftarrow SP-4$ .
	- **POP Rn**: Increase the value of **SP** by 4, then remove value at "top" of the Stack and place into Rn.  $SP \leftarrow SP + 4$ ,  $Rn \leftarrow [SP]$

## Summary Uses of the Stack

- Preserving and Restoring Registers
	- See previous slide
- Passing Function parameters when there are more parameters than parameter registers (R0 – R3)
	- Extra parameters are PUSHed onto the stack before a function call, and POPed after the function returns
- Store local variables, when it is not convenient to use registers
	- Note: it is more efficient to access data from a register, than from Data Memory (i.e. the Stack)
- Function Stack-Frame: Contains information associated with a called function
	- E.g. Function args, local vars, return address, preserved values

PUSH: Place a register value onto the top of the Stack

Syntax: PUSH Rn

Operands:  $0 \le n \le 12$ , n=14: Note Rn can be a list of

registers, encoded as: registers = '0':M:'0':register\_list

Operation:  $[SP] \leftarrow Rn$ ;  $SP \leftarrow SP - 4$ 

 $PC \leftarrow PC + 4$ 

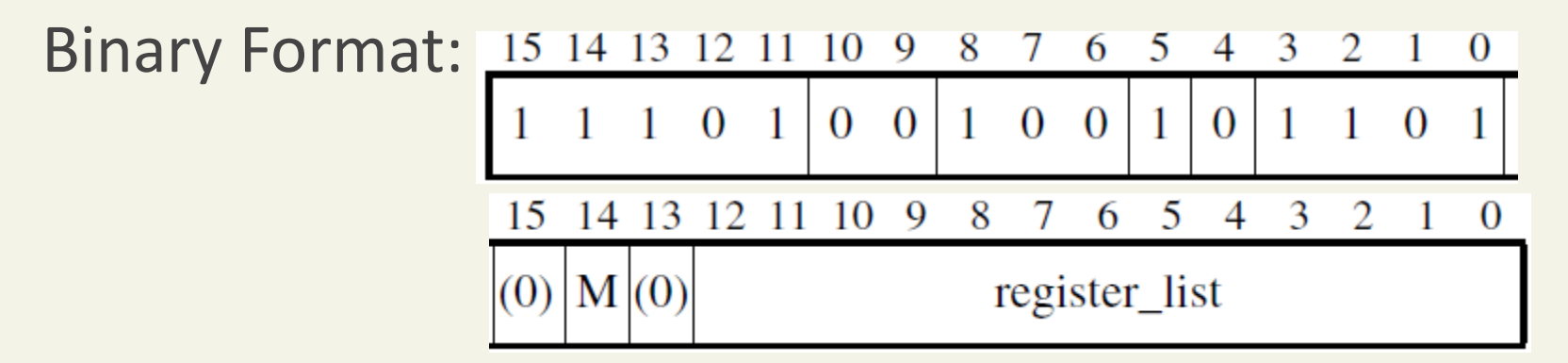

POP: Remove value at top of Stack and place in a register.

Syntax: POP Rn

Operands:  $0 \le n \le 12$ , n=14, n=15: Note Rn can be a list of

registers, encoded as: registers = P:M:'0':register\_list

Operation:  $SP \leftarrow SP + 4$ ; Rn  $\leftarrow$  [SP]

 $PC \leftarrow PC + 4$ 

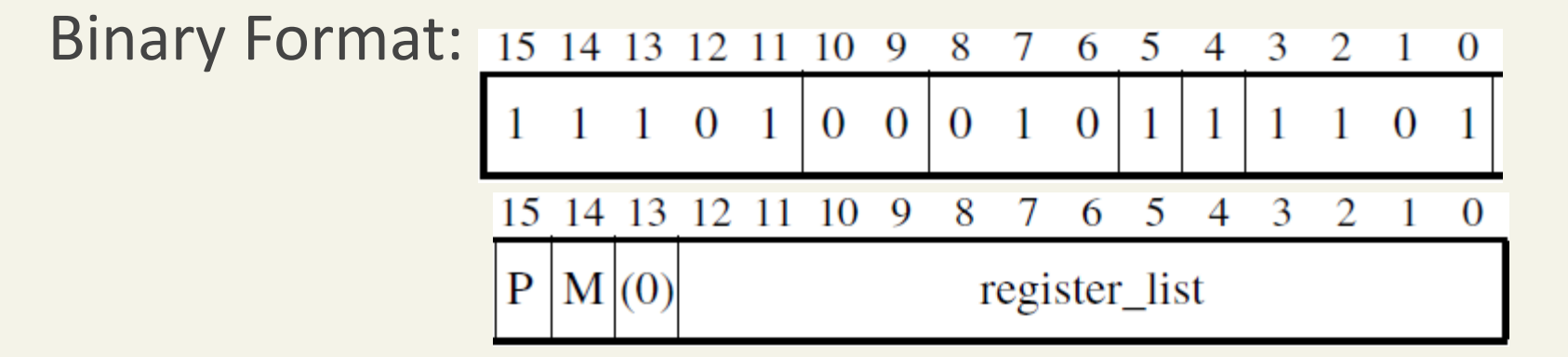

# Jump to and return from a function

- Jump to Callee
	- Save address to use for returning to Caller
	- Update PC to address of first instruction of Callee function
- Return to Caller
	- Callee updates PC to got back to the Caller
- Assembly Instructions used
	- **BL label**: Branch with link, places PC + 4 into the LR  $(R14)$ , and  $PC \leftarrow$  label. Where label is the name of the function being called.
	- **BX LR**: Branch eXchange, places the vale of LR (R14) into the PC. i.e.  $PC \leftarrow LR$ . Assuming LR (R14) contains the return address.

BL: Branch to target address & store PC+4 to Link Register

#### Syntax: BL label

Operands: **label** encoded into: S:I1:I2:imm10:imm11:'0'

Operation:  $LR \leftarrow PC+4$ ;  $PC \leftarrow PC+ S:11:12:imm10:imm11: '0',$ 

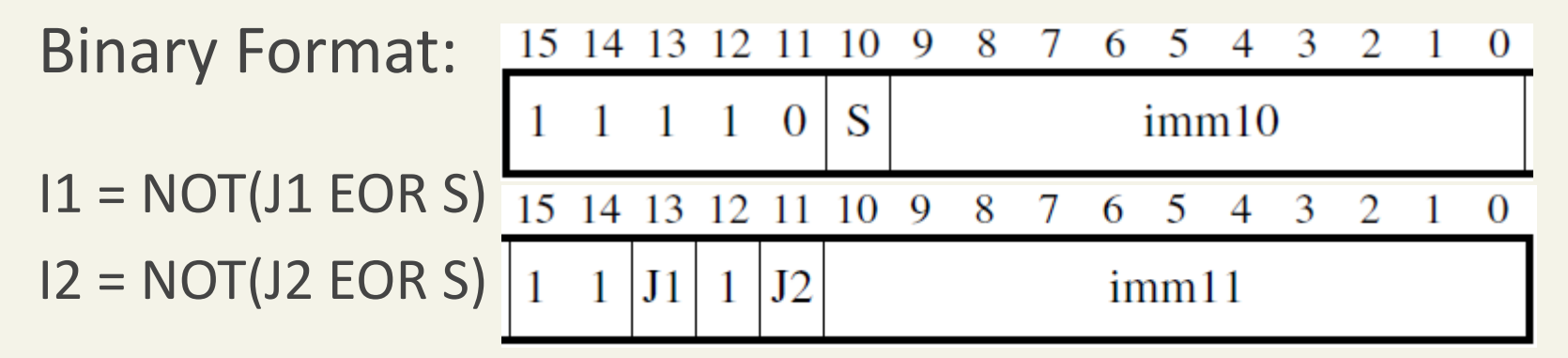

BX: Branch to address located in a register

Syntax: BX Rn

Operands:  $0 \le n \le 15$ 

Operation:  $PC \leftarrow$  Rn

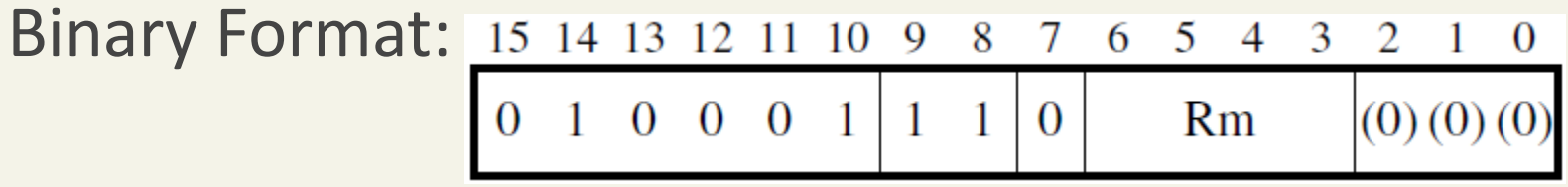

**Note: Bit[0] of Rn specifies if the Thumb or ARM Instruction set should be used.**

# Function Call: Example

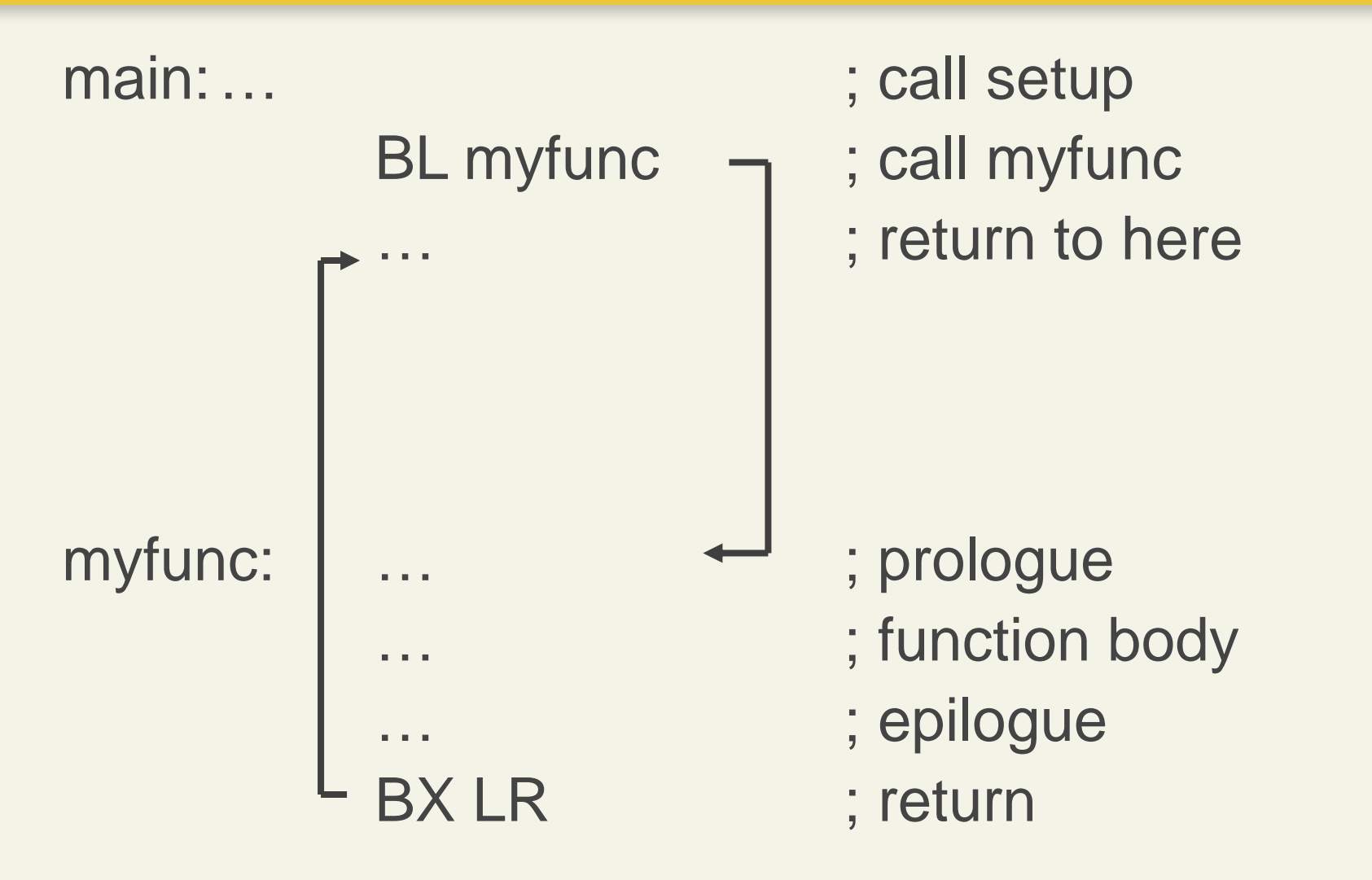

# ARM Function Call Standard

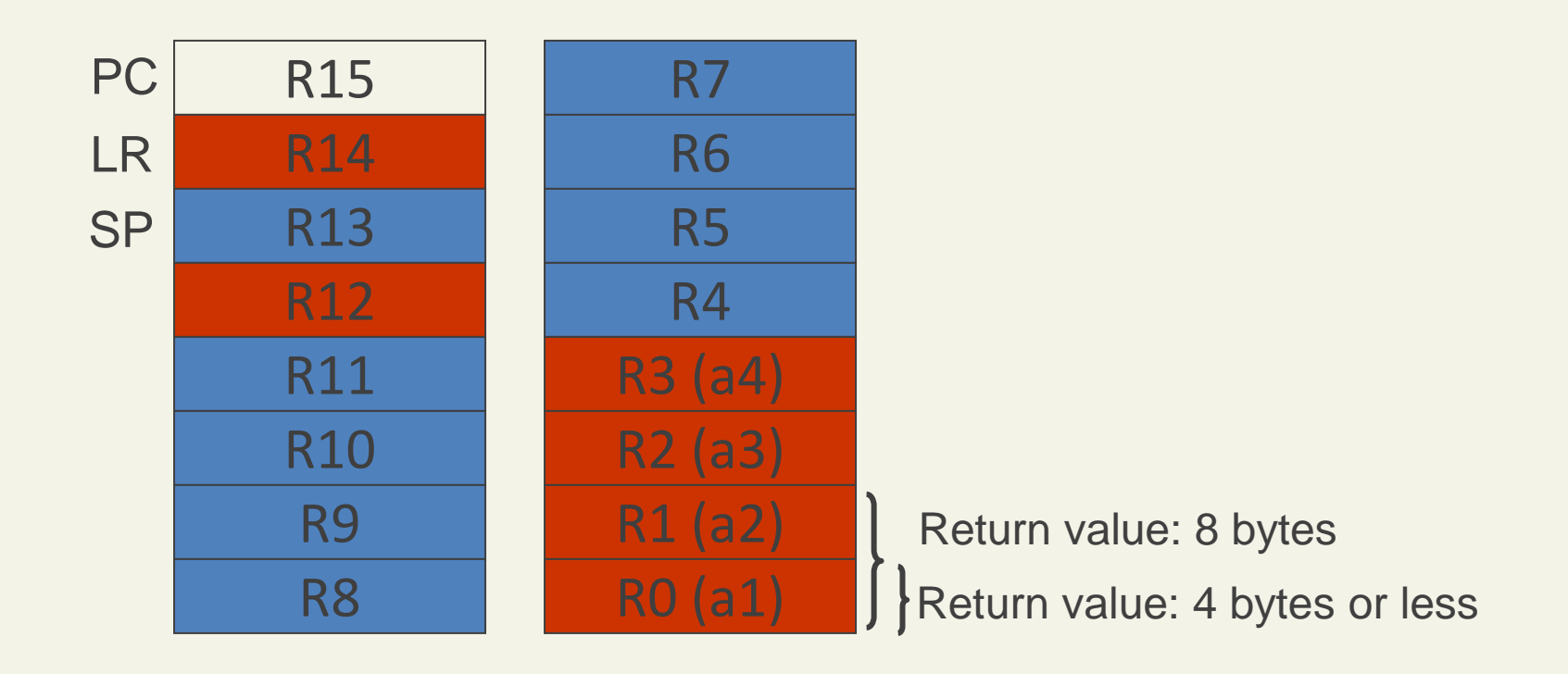

Non-volatile: **Callee** must preserve/restore if it uses

Volatile: **Caller** must preserve/restore if it wants the register to maintain its value across a function call

**a**: Function argument (Assuming each param is 4 bytes or less)

### Exercise

int x, y, z; // x @ 0x1000\_A000, y @ 0x1000\_B000, z @ 0x1000\_C000

```
void my_func()
{
   …
  z = max(x, y); …
}
int max(int a, int b)
{
   if(a < b) return b;
    else
      return a;
}
```
## Function Call: Example

 $; z = max(x, y);$ 

; // x @ 0x1000\_A000, y @ 0x1000\_B000, z @ 0x1000\_C000 my\_func:

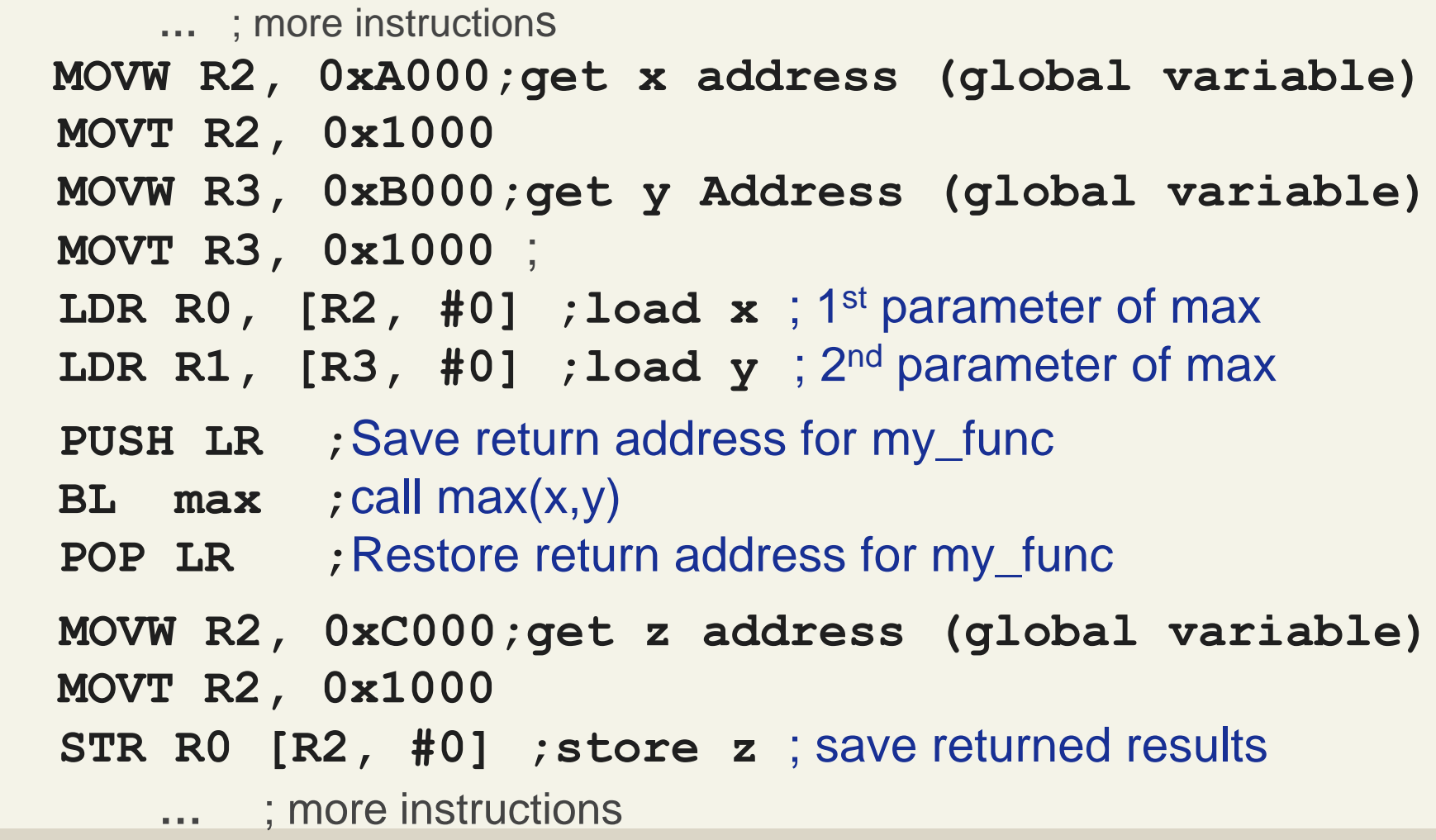

**BX LR ; Return to Caller** <sup>46</sup>

## Function Call: Example

```
int max(int a, int b)
\{if(a < b) return b;
    else
       return a;
}
```

```
max:
```
; a=>R0, b=>R1, return value in R0  **CMP R0, R1 ; compare a, b BRGE endif ; branch if a>=b MOV R0, R1 ; move b to R0** endif:

**BX LR ; Return to Caller**

## ARM Function Call Standard: Passing Parameters and Return Value

### Function parameters

- Use R0, R1, R2, R3
- Parameters passed to R0 R3 in order.
- Parameter size: 2, or 1 bytes
	- Value is Zero or Signed extended before placed in a register
- Parameter size 8 bytes
	- Use a pair of registers (e.g. R1:R0)
- Extra parameters placed on the Stack

Function return value

- 8-bit in R0 (Zero or Signed extended)
- 16-bit in R0 (Zero or Signed extended)
- 32-bit in R0
- 64-bit in R1:R0

## ARM Function Call Standard: Sharing Registers

How to share registers between Caller and Callee?

#### Non-volatile(Callee must preserve):R4-R11, SP

**Callee** must make sure these register values are preserved/restored. In other words, the Caller can assume the value of these registers after the Callee function returns will be the same as before the Callee function was called.

#### Volatile (Callee can freely modify): R0-R3, LR

If the Caller wants the values of these registers to be the same before and after the Callee function executes, then the **Caller** must preserve them before the Callee function executes, and restore them after Callee function executes.

# ARM Function Call Standard

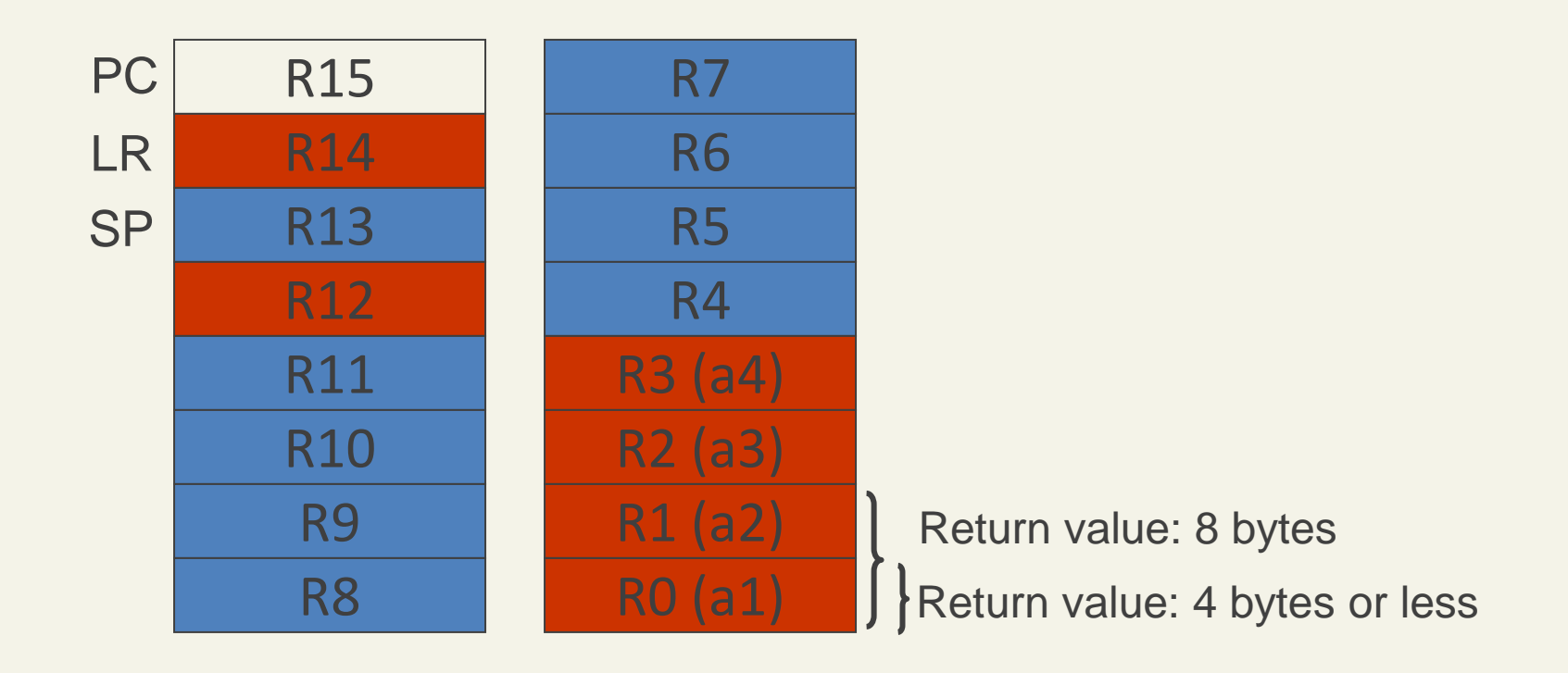

Non-volatile: **Callee** must preserve/restore if it uses

Volatile: **Caller** must preserve/restore if it wants the register to maintain its value across a function call

**a**: Function argument (Assuming each param is 4 bytes or less)

# Example

…

}

```
int add2(int a, int b) {
  return a+b;
}
int add3(int a, int b, int c) {
  return add2(add2(a, b), c);
}
int sum, x, y, z; // x @ 0x1000_0000, y @ 0x1000_0004, 
                 // z @ 0x1000_0008, sum @ 0x1000_000C
int main() {
  …
 sum = add3(x, y, z);
```
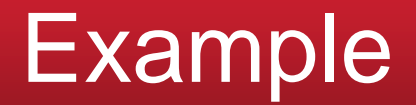

```
int add2(int a, int b) {
  return a+b;
}
```

```
add2:
      ; a=>R0, b=>R1, return value in R0
      ADDS R0, R1 ; a + b
      BX LR ; Return to Caller
```
int **add3**(int a, int b, int c) { return add2(add2(a, b), c); }

add3:

 $; a = > R0, b = > R1, c = > R2, return value in R0$ 

- **PUSH LR ;**Save return address for add3
- **PUSH R2 ;**Save c
- **BL add2 ;**call add2(a,b)
- **POP R1** ; Restore c to R1
- **BL add2 ;**call add2(add2(a,b), c)
- **POP LR** ; Restore return address for add3
- **BX LR ; Return to Caller**

Question: Why save c?

```
How main() calls add3: Assume for some reason R3 and R5 
must be preserved across the function call
// sum = add3(x, y, z);// x @ 0x1000_0000, y @ 0x1000_0004, z @ 0x1000_0008
// sum @ 0x1000_000C
main:
       PUSH R3 ;Save R3
```
 **MOVW R4, 0x0000 ;** Get base address  **MOVT R4, 0x1000 LDR R0,**  $[R4, #0]$  **; load x** ; 1<sup>st</sup> parameter of add3 LDR R1, [R4, #4] ; load y ; 2<sup>nd</sup> parameter of add3 LDR R2, [R4, #8] ; load z ; 3<sup>rd</sup> parameter of add3  **BL add3 ;**call add3(x,y, z)

> **STR R0, [R4, #C] ;** ; store result to sum  **POP R3 ;**Restore R3

Question: Is it not necessary to push/pop R5? **SACCO** 24 **54**